## **Частное профессиональное образовательное учреждение «СЕВЕРО-КАВКАЗСКИЙ КОЛЛЕДЖ ИННОВАЦИОННЫХ ТЕХНОЛОГИЙ»**

Рассмотрена и утверждена на Педагогическом совете от 08.06.2023 Протокол № 04

УТВЕРЖДАЮ Директор ЧПОУ «СККИТ» А.В. Жукова «08» июня 2023

Документ подписан квалифицированной электронной подписью СВЕДЕНИЯ О СЕРТИФИКАТЕ ЭП

–<br>Сертификат: 01FAABAE0070AF2B924A09EA21CF26385B<br>Действителен: с 19.12.2022 13:35:58 по 19.03.2024 13:35:58<br>Организация: ЧПОУ «CKKHT» Владолоц: Жукова Алла Владимировна

# **РАБОЧАЯ ПРОГРАММА УЧЕБНОЙ ДИСЦИПЛИНЫ**

# **АРХИТЕКТУРА АППАРАТНЫХ СРЕДСТВ**

# **09.02.06 СЕТЕВОЕ И СИСТЕМНОЕ АДМИНИСТРИРОВАНИЕ**

# **СЕТЕВОЙ И СИСТЕМНЫЙ АДМИНИСТРАТОР**

**Согласовано**: Заместитель директора по учебно - методической работе С.В. Марченко

#### **Проверено**:

Руководитель объединения инноваций и сетевого и системного администрирования В.М. Жукова

#### **Составитель**:

Преподаватель А.М. Жуков

**2023г.**

Рабочая программа учебной дисциплины Архитектура аппаратных средств разработана в соответствии с Приказом Минобрнауки России от 09.12.2016 года № 1548 (ред. от 17.12.2020)"Об утверждении федерального государственного образовательного стандарта среднего профессионального образования по специальности 09.02.06 Сетевое и системное администрирование»

**Укрупненная группа специальности:** 09.00.00 Информатика и вычислительная техника

**Организация-разработчик**: Частное профессиональное образовательное учреждение «Северо-Кавказский колледж инновационных технологий»

# **СОДЕРЖАНИЕ**

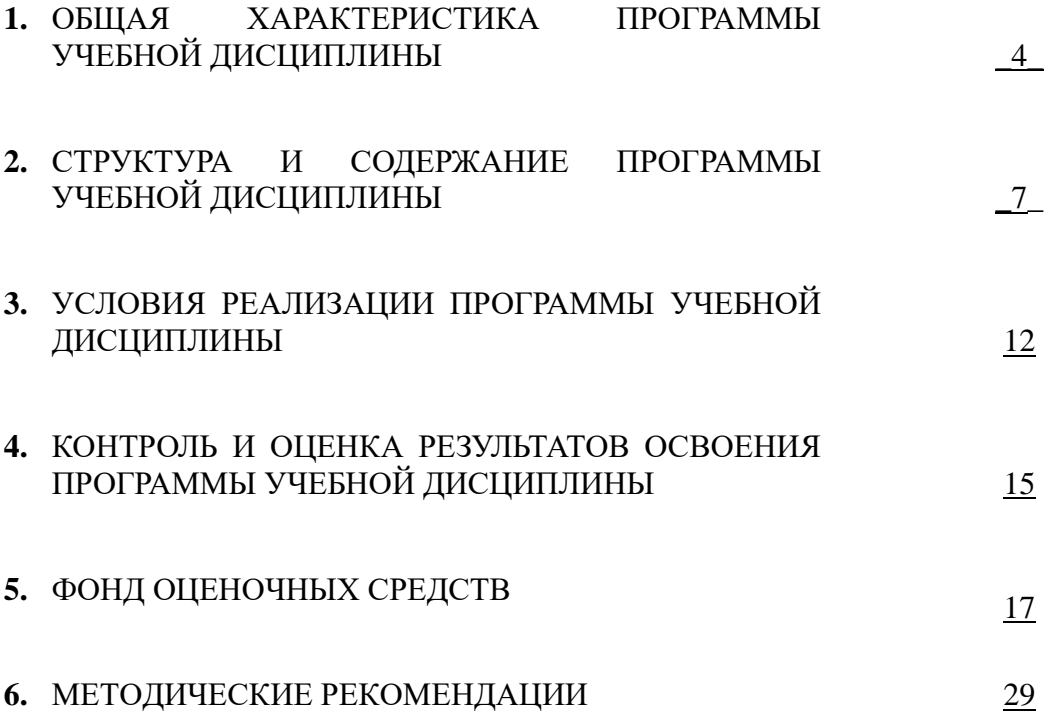

## **1. ОБЩАЯ ХАРАКТЕРИСТИКА ПРОГРАММЫ УЧЕБНОЙ ДИСЦИПЛИНЫ**

#### **АРХИТЕКТУРА АППАРАТНЫХ СРЕДСТВ**

#### **1.1. Область применения программы**

Рабочая программа учебной дисциплины ОП.02 Архитектура аппаратных средств является частью основной образовательной программы в соответствии с ФГОС СПО по специальности 09.02.06 Сетевое и системное администрирование, квалификация – Сетевой и системный администратор.

#### **1.2 Место программы учебной дисциплины в структуре основной образовательной программы:**

Дисциплина входит в общепрофессиональный цикл дисциплин (ОП.02) основной образовательной программы в соответствии с ФГОС СПО по специальности 09.02.06 Сетевое и системное администрирование.

#### **1.3. Результаты освоения программы учебной дисциплины:**

В рамках программы учебной дисциплины формируются следующие компетенции:

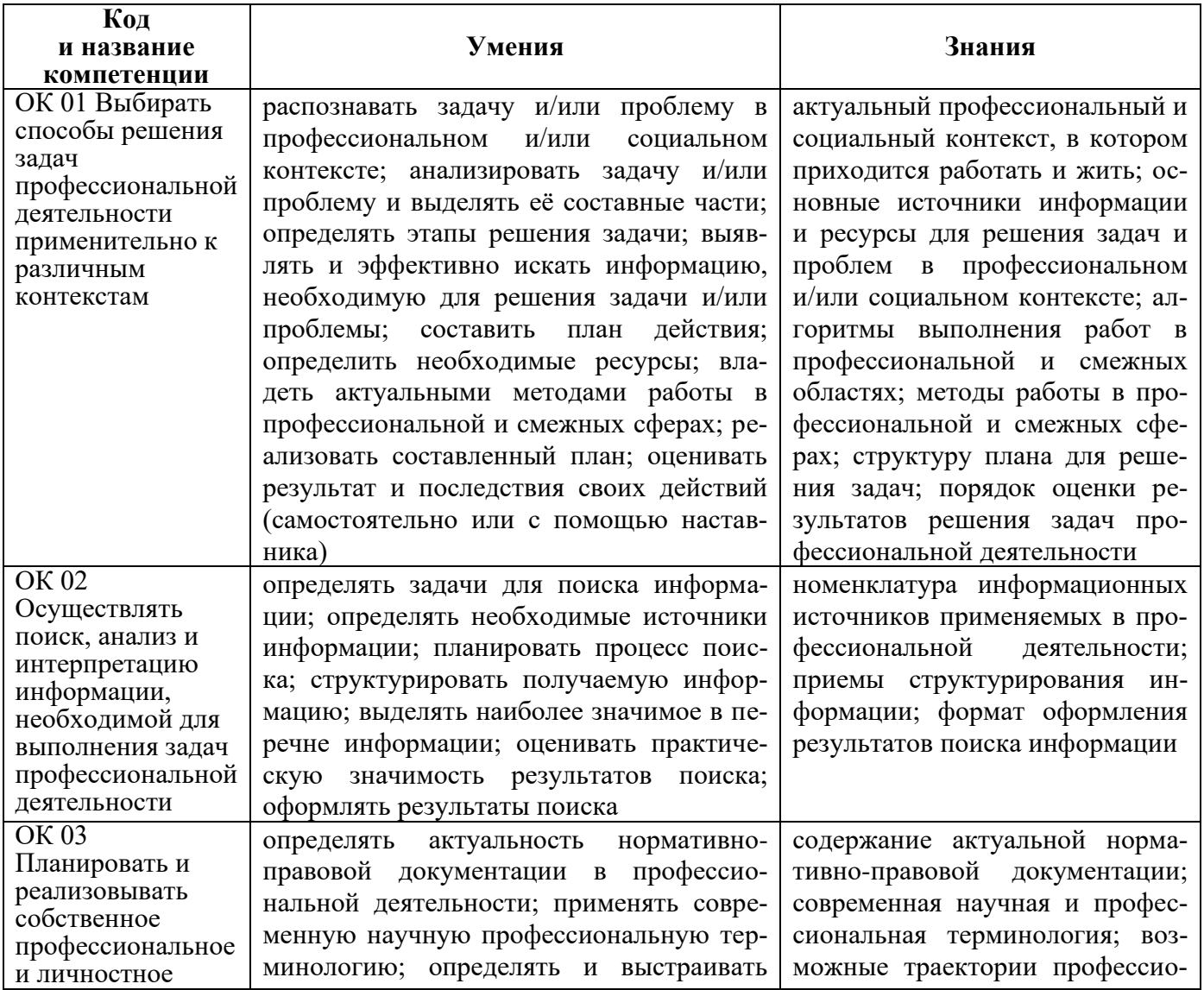

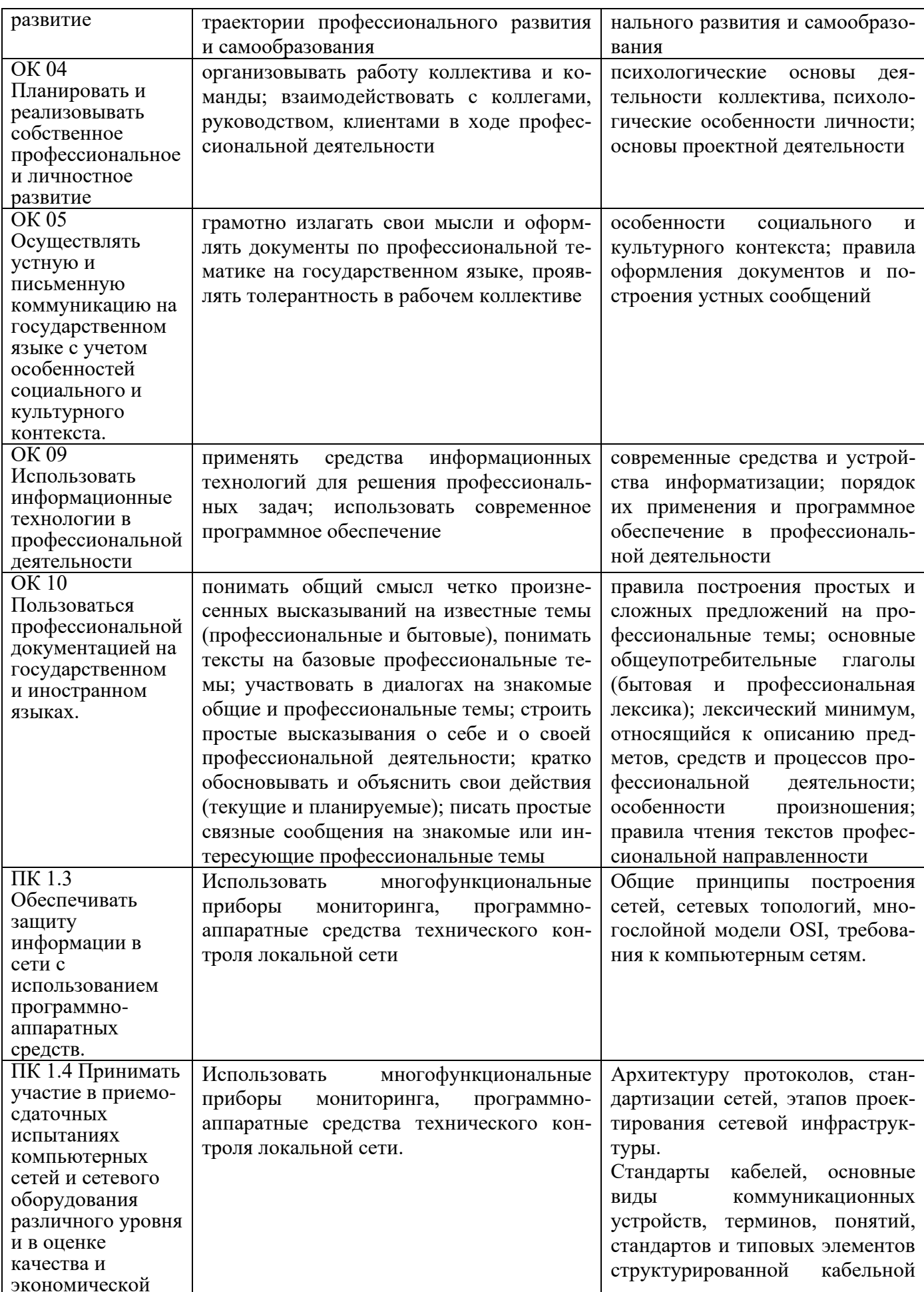

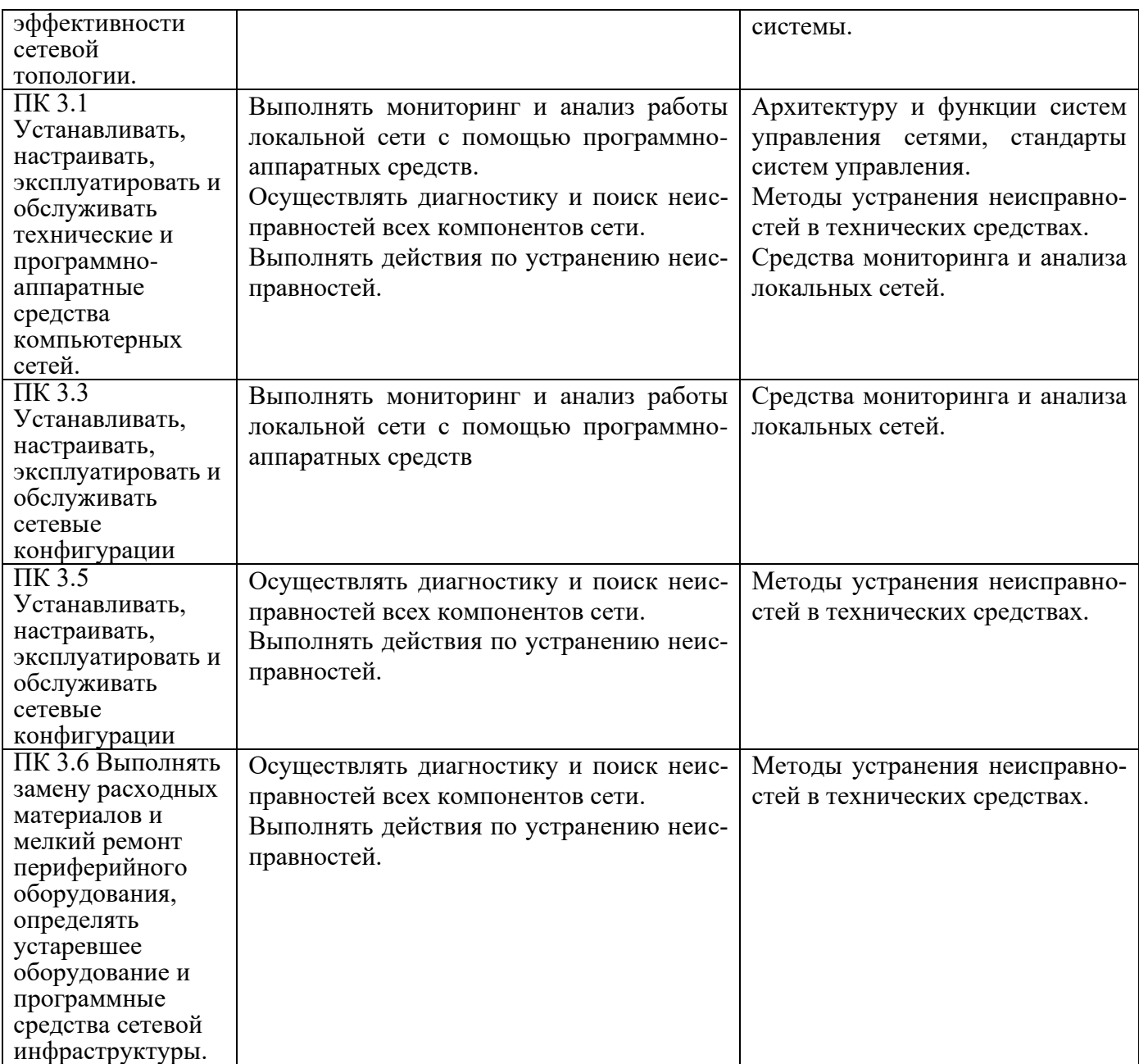

# **2. СТРУКТУРА И СОДЕРЖАНИЕ ПРОГРАММЫ УЧЕБНОЙ ДИСЦИПЛИНЫ**

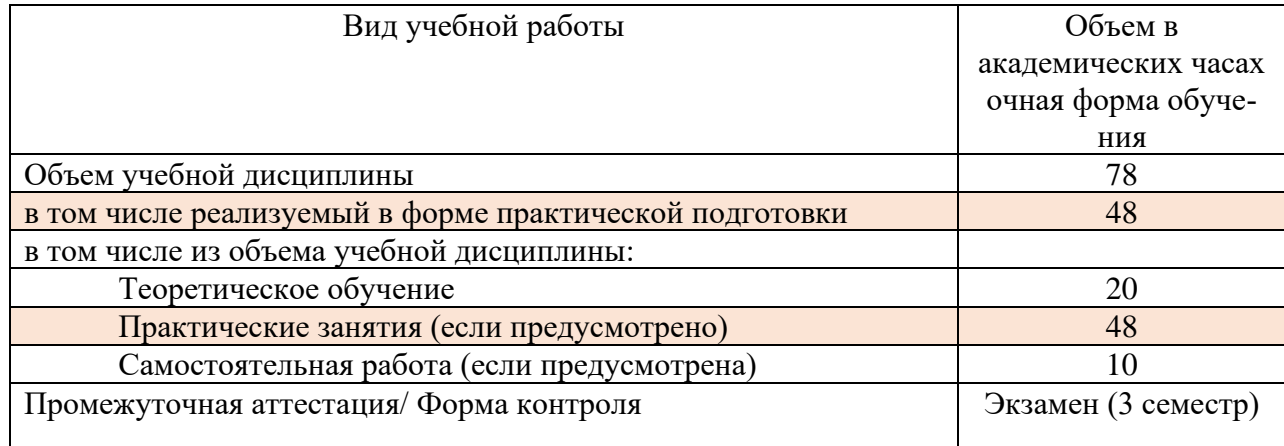

# **2.1 Объем программы учебной дисциплины и виды работы**

# **2.2. Тематический план и содержание программы учебной дисциплины**

# **Архитектура аппаратных средств**

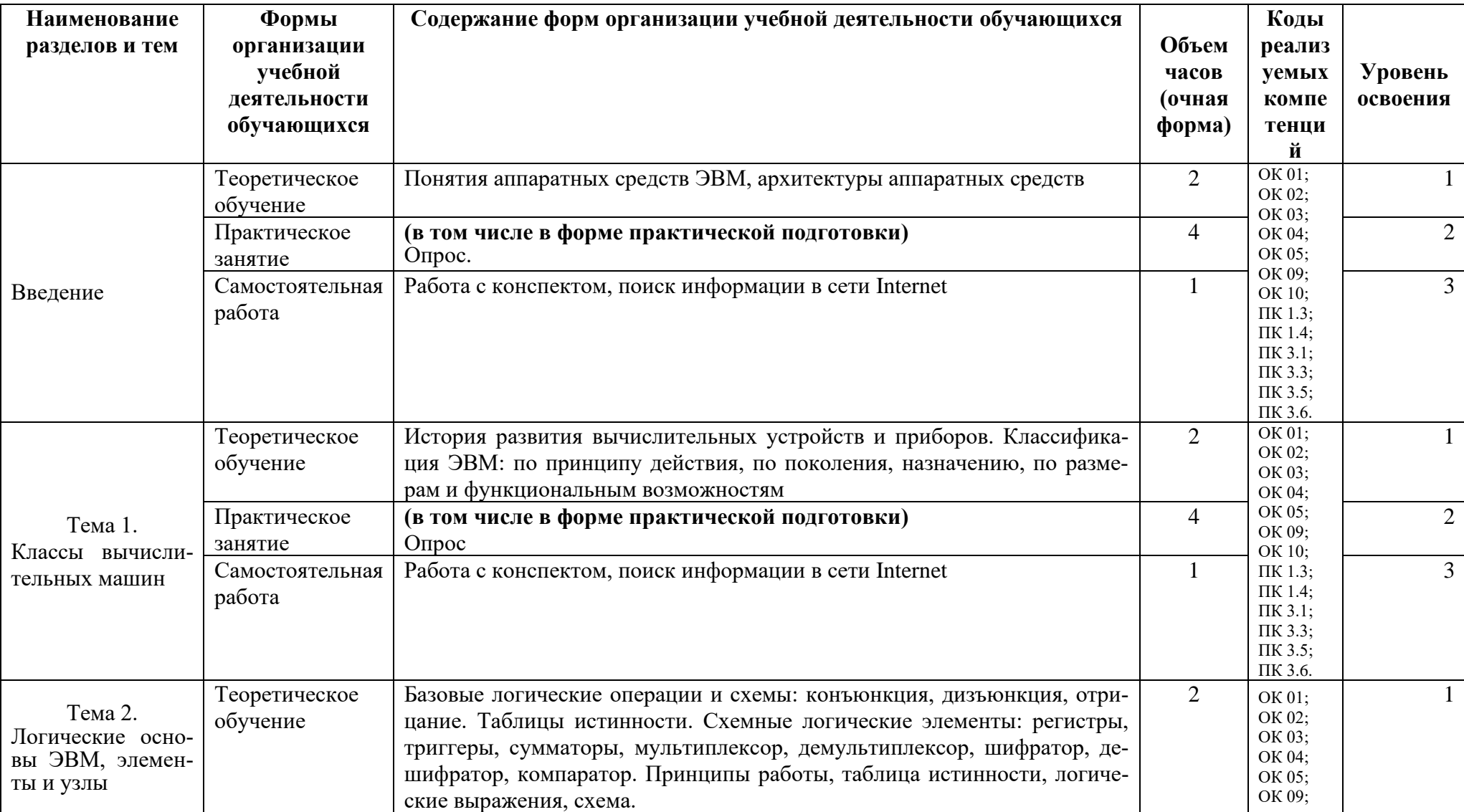

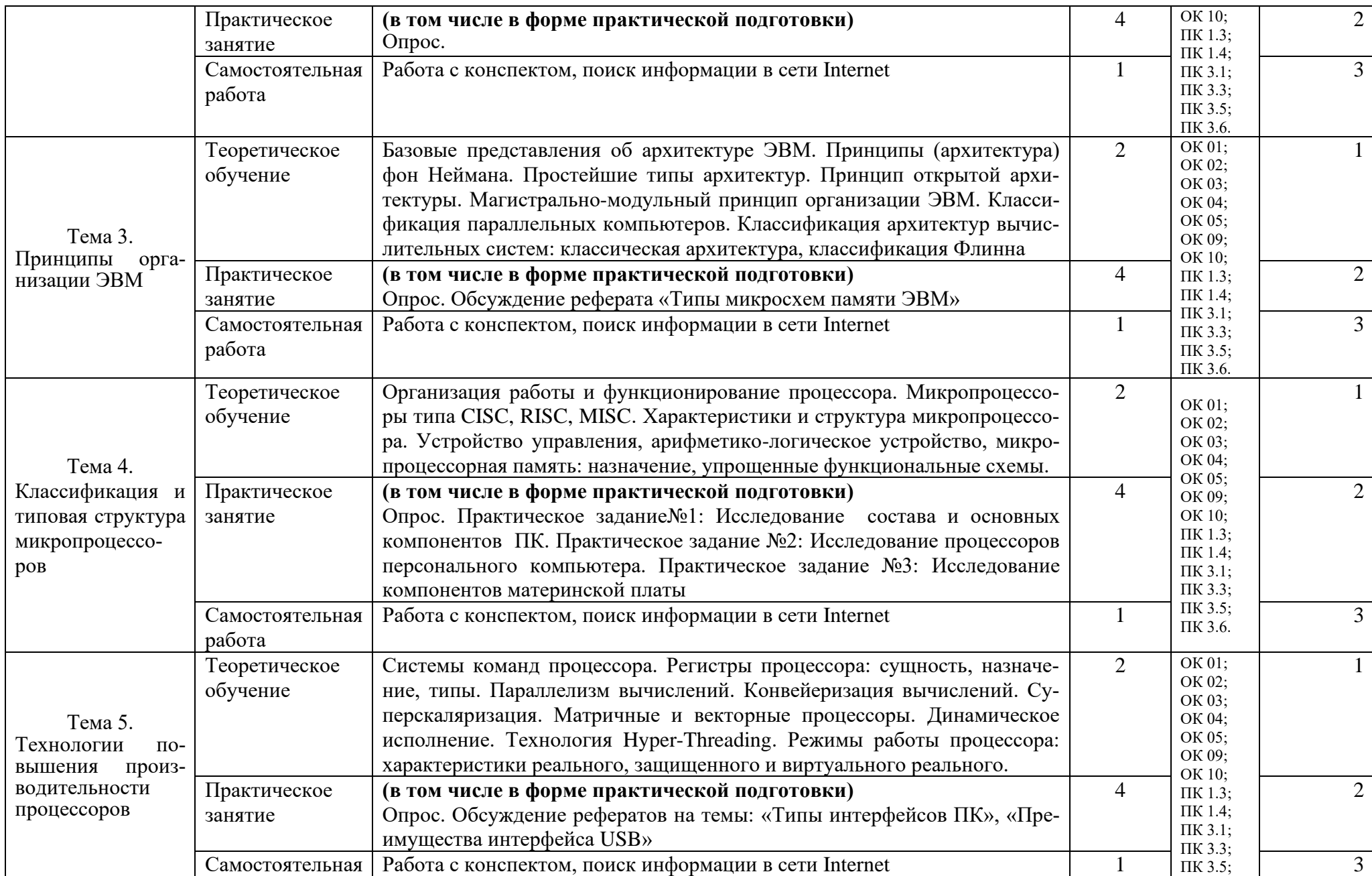

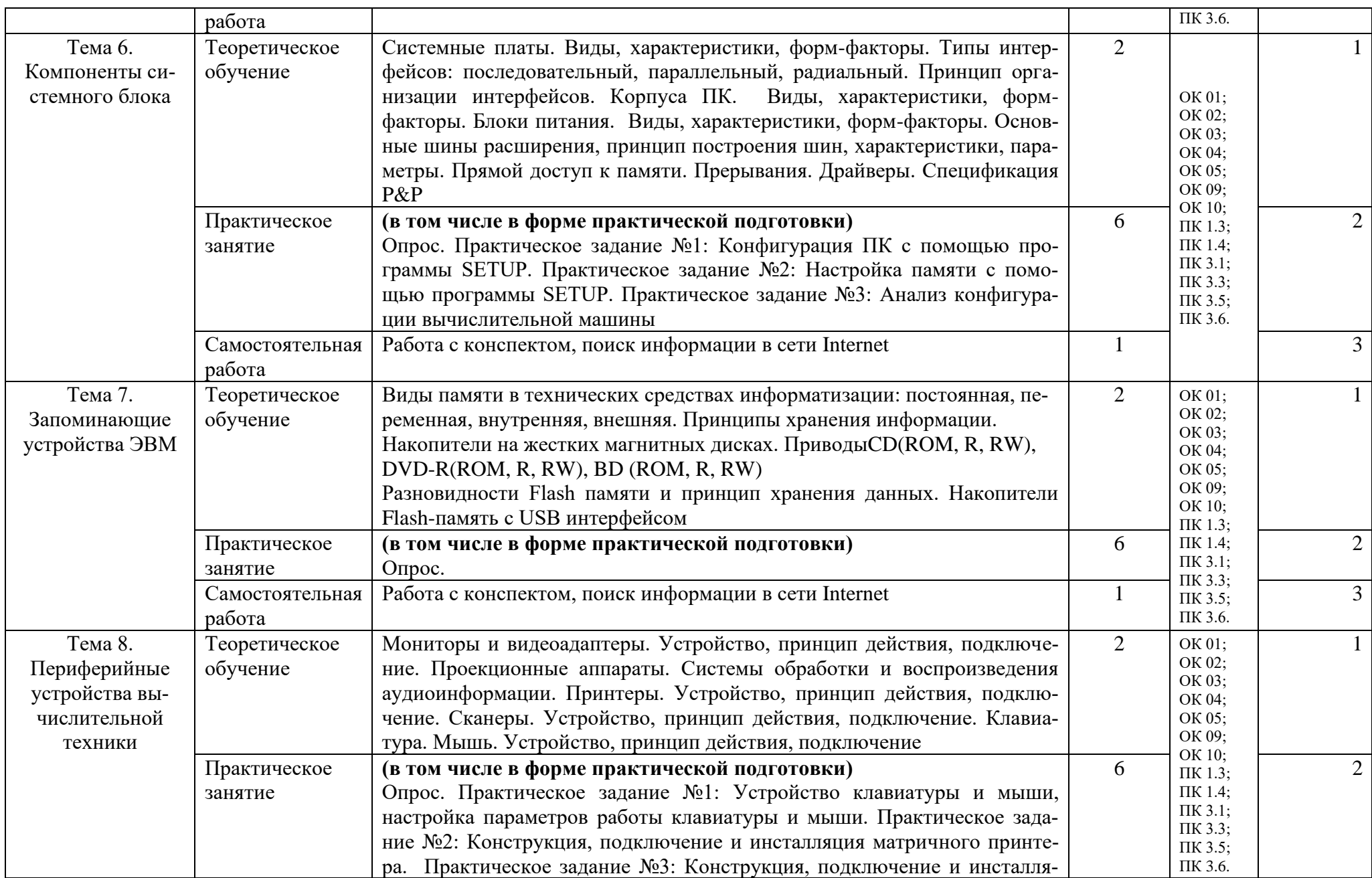

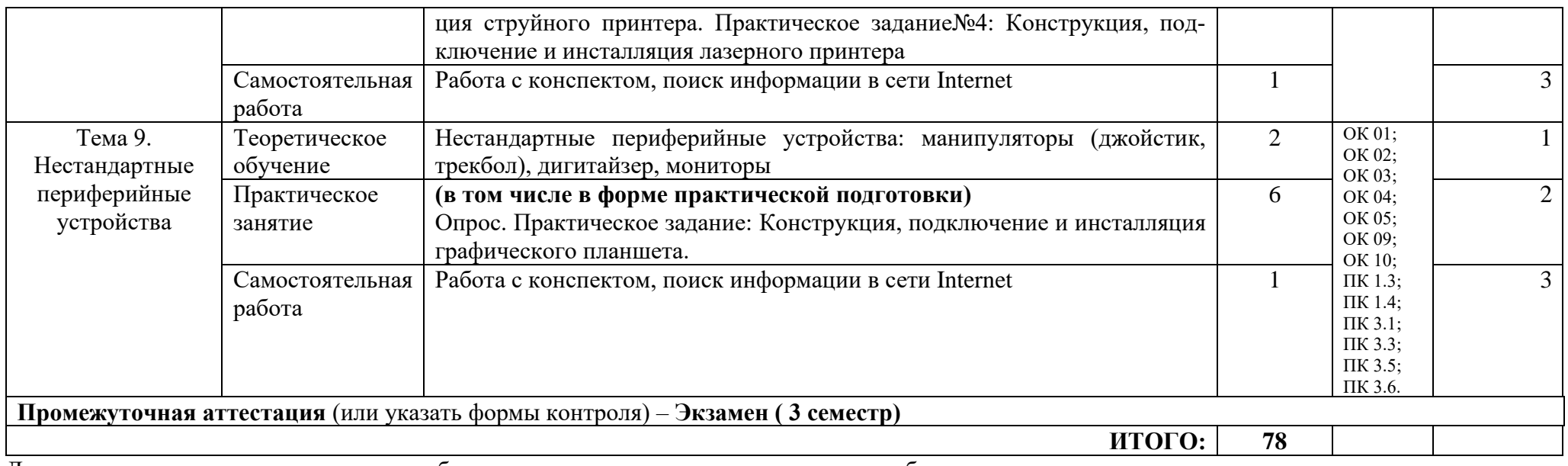

Для характеристики уровня освоения учебного материала используются следующие обозначения:

для карактеристики уровня освоения у тесного материала используются следующие осозначения<br>1. – ознакомительный (узнавание ранее изученных объектов, свойств);<br>2. – репродуктивный (выполнение деятельности по образцу, инстру

3. - продуктивный (планирование и самостоятельное выполнение деятельности, решение проблемных задач)

# **3. УСЛОВИЯ РЕАЛИЗАЦИИ ПРОГРАММЫ УЧЕБНОЙ ДИСЦИПЛИНЫ**

#### **3.1. Требования к материально-техническому обеспечению образовательной программы**

Для реализации образовательной дисциплины организация должна располагать инфраструктурой, обеспечивающей проведение всех видов практических занятий, предусмотренных учебным планом, образовательной программой. А также:

- Лаборатория «Вычислительной техники, архитектуры персонального компьютера и периферийных устройств» - оснащение:

| - оснащение.                                    |                                     |                                             |
|-------------------------------------------------|-------------------------------------|---------------------------------------------|
| $N_2$                                           | Наименование оборудования           | Техническое описание                        |
| І. Специализированная мебель и системы хранения |                                     |                                             |
| Основное оборудование:                          |                                     |                                             |
|                                                 | Стол ученический                    | регулируемый по высоте                      |
|                                                 | Стул ученический                    | регулируемый по высоте                      |
| Дополнительное оборудование:                    |                                     |                                             |
|                                                 | Магнитно-маркерная доска / флипчарт | модель подходит для письма (рисования)      |
|                                                 |                                     | маркерами и для размещения бумажных ма-     |
|                                                 |                                     | териалов с помощью магнитов                 |
| II. Технические средства                        |                                     |                                             |
| Основное оборудование:                          |                                     |                                             |
|                                                 | Сетевой фильтр                      | с предохранителем                           |
|                                                 | Интерактивный<br>программно-        | диагональ интерактивной доски должна со-    |
|                                                 | аппаратный комплекс мобильный или   | ставлять не менее 65" дюймов (165,1 см);    |
|                                                 | стационарный, программное обеспе-   | для монитора персонального компьютера и     |
|                                                 | чение                               | ноутбука - не менее 15,6" (39,6 см), план-  |
|                                                 |                                     | шета – 10,5" (26,6 см) <sup>1</sup>         |
| Дополнительное оборудование:                    |                                     |                                             |
|                                                 | Колонки                             | для воспроизведения звука любой моди-       |
|                                                 |                                     | фикации                                     |
|                                                 | Web-камера                          | любой модификации                           |
| III. Демонстрационные учебно-наглядные пособия  |                                     |                                             |
| Основные:                                       |                                     |                                             |
|                                                 | Наглядные пособия                   | нет                                         |
| Дополнительные:                                 |                                     |                                             |
|                                                 | оборудование                        | - Компьютеров обучающихся - 12 шт           |
|                                                 |                                     | - Компьютер преподавателя - 1 шт            |
|                                                 |                                     | - Аппаратное обеспечение: 2 сетевые платы,  |
|                                                 |                                     | процессор Core i3, оперативная память объ-  |
|                                                 |                                     | емом 8 Гб; HD 500 Gb                        |
|                                                 |                                     | - Операционная система: Windows             |
|                                                 |                                     | - Пакет офисных программ, общего и про-     |
|                                                 |                                     | FreeCAD,<br>фессионального<br>назначения:   |
|                                                 |                                     | KiCad, EDA, FidoCadJ,<br>Мой<br>оффис       |
|                                                 |                                     | EclipseIDEforJavaEEDevelopers,              |
|                                                 |                                     | MicrosoftVisualStudio, AndroidStudio, Web - |

<sup>&</sup>lt;sup>1</sup> Постановление Главного санитарного врача Российской Федерации от 28 сентября 2020 года N 28 «Об утверждении санитарных правил СП 2.4.3648-20 "Санитарно-эпидемиологические требования к организациям воспитания и обучения, отдыха и оздоровления детей и молодежи"

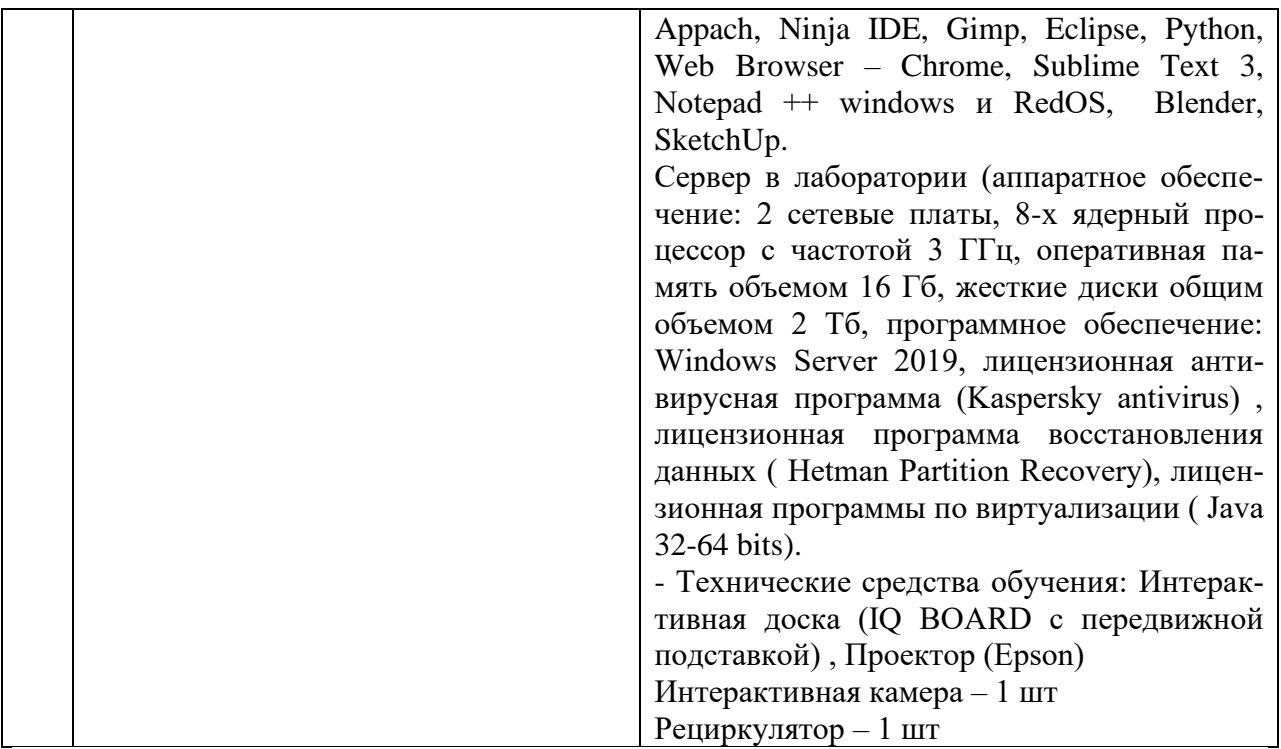

- оснащение помещений, задействованных при организации самостоятельной и воспитательной работы:

помещения для организации самостоятельной и воспитательной работы должны быть оснащены компьютерной техникой с возможностью подключения к информационнотелекоммуникационной сети «Интернет» и обеспечением доступа в электронную информационно-образовательную среду образовательной организации.

#### **3.2. Требования к учебно-методическому обеспечению**

Учебно-методический материал по дисциплине включает: лекции; практические занятия, выполнение практических заданий, темы рефератов, перечень вопросов к текущему контролю и промежуточной аттестации.

#### **3.3. Интернет-ресурсы**

<https://digital.gov.ru/ru/> Министерство цифрового развития, связи и массовых коммуникаций РФ

<http://www.ras.ru/> Российская академия наук

#### **3.4. Программное обеспечение, цифровые инструменты**

Колледж обеспечен необходимым комплектом лицензионного и свободно распространяемого программного обеспечения, в том числе отечественного производства.

Используются программы, входящие в Единый реестр российских программ для электронных вычислительных машин и баз данных, а также реестр социальных соцсетей: «Яндекс.Диск (для Windows)», Яндекс.Почта, Тelegram, Power Point, ВКонтакте (vk.com), Youtube.com, Вебинар.ру

#### **3.5. Основная печатная или электронная литература**

Гуров, В. В. Архитектура микропроцессоров : учебное пособие / В. В. Гуров. — 3-е изд. — Москва, Саратов : Интернет-Университет Информационных Технологий (ИНТУИТ), Ай Пи Ар Медиа, 2020. — 326 c. — ISBN 978-5-4497-0303-3. — Текст : электронный // Электроннобиблиотечная система IPR BOOKS : [сайт]. — URL:<https://www.iprbookshop.ru/89419.html>

Микушин, А. В. Схемо- и системотехника электронных средств : учебное пособие для СПО / А. В. Микушин, В. И. Сединин. — Саратов : Профобразование, 2021. — 322 c. — ISBN 978-5-4488- 1201-9. — Текст : электронный // Электронно-библиотечная система IPR BOOKS : [сайт]. — URL: <https://www.iprbookshop.ru/106634.html>

#### **3.6. Дополнительная печатная или электронная литература**

Гуров, В. В. Архитектура и организация ЭВМ : учебное пособие для СПО / В. В. Гуров, В. О. Чуканов. — Саратов : Профобразование, 2019. — 184 с. — ISBN 978-5-4488-0363-5. — Текст : элек-<br>тронный // Электронно-библиотечная система IPR BOOKS : Гсайт1. — URL: тронный // Электронно-библиотечная система IPR BOOKS : [сайт]. — URL: <https://www.iprbookshop.ru/86191.html>

Архитектура предприятия : учебно-методическое пособие / составители Л. В. Яковенко. — Симферополь : Университет экономики и управления, 2020. — 174 c. — Текст : электронный // Электронно-библиотечная система IPR BOOKS : [сайт]. — URL: <https://www.iprbookshop.ru/108055.html>

#### **3.7. Словари, справочники, энциклопедии, периодические материалы (журналы и газеты**)

Терминологический словарь по предметам кафедры «Бизнес-информатика» / составители Я. А. Донченко [и др.]. — Симферополь : Университет экономики и управления, 2020. — 240 c. — Текст : электронный // Электронно-библиотечная система IPR BOOKS : [сайт]. — URL: <https://www.iprbookshop.ru/108063.html>

IT словарь<https://science.involta.ru/glossary>

Словарь компьютерных терминов, сокращений и сленга <https://remontnik-pk.ru/2172/>

Журнал Директор информационной служб[ы https://www.iprbookshop.ru/76373.html](https://www.iprbookshop.ru/76373.html)

Журнал Прикладная информатика<https://www.iprbookshop.ru/11770.html>

[https://rg.ru/](https://vk.com/away.php?to=https%3A%2F%2Frg.ru%2F&cc_key=) Российская газета

<https://ug.ru/> Учительская газета

## **4. КОНТРОЛЬ И ОЦЕНКА РЕЗУЛЬТАТОВ ОСВОЕНИЯ ПРОГРАММЫ УЧЕБНОЙ ДИСЦИПЛИНЫ**

Контроль и оценка результатов освоения учебной дисциплины осуществляется преподавателем в процессе проведения практических занятий, написания студентами рефератов, выполнении практических заданий.

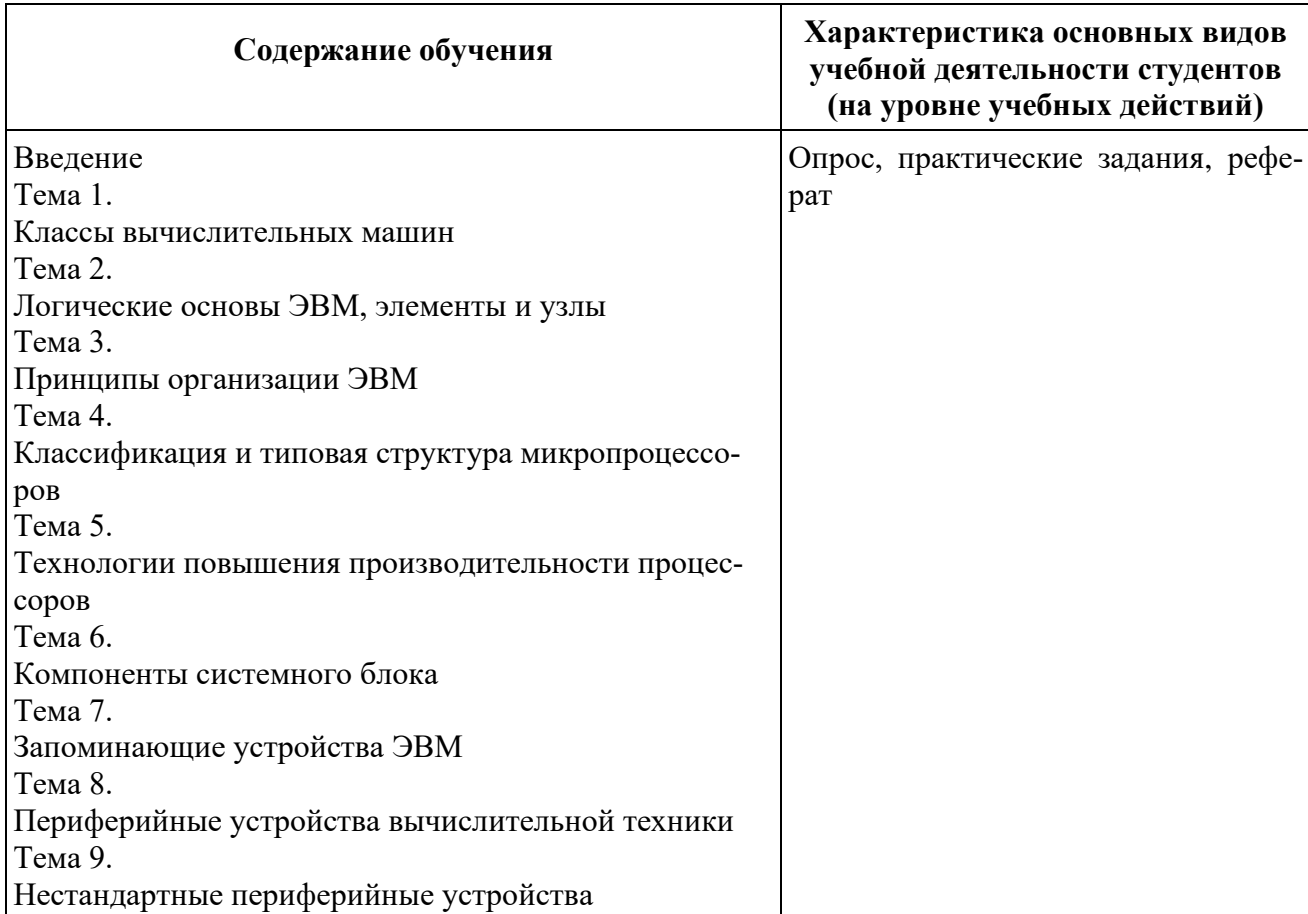

Результаты подготовки обучающихся при освоении рабочей программы учебной дисциплины определяются оценками:

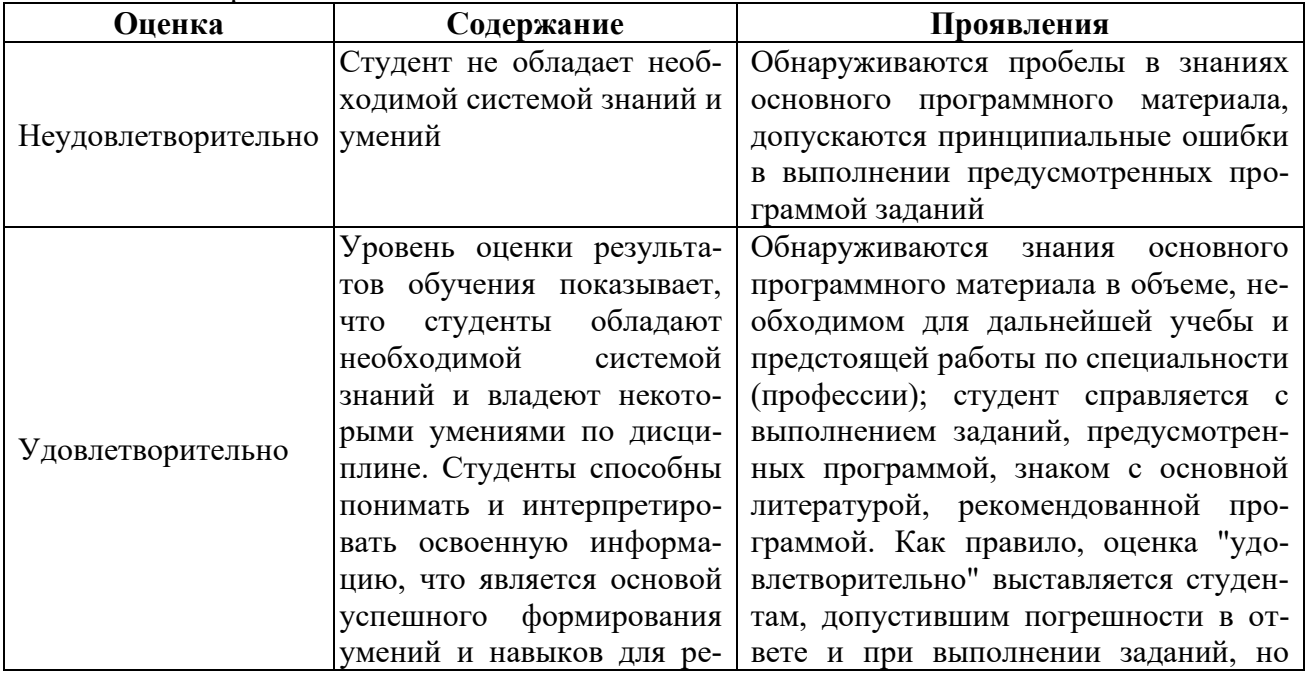

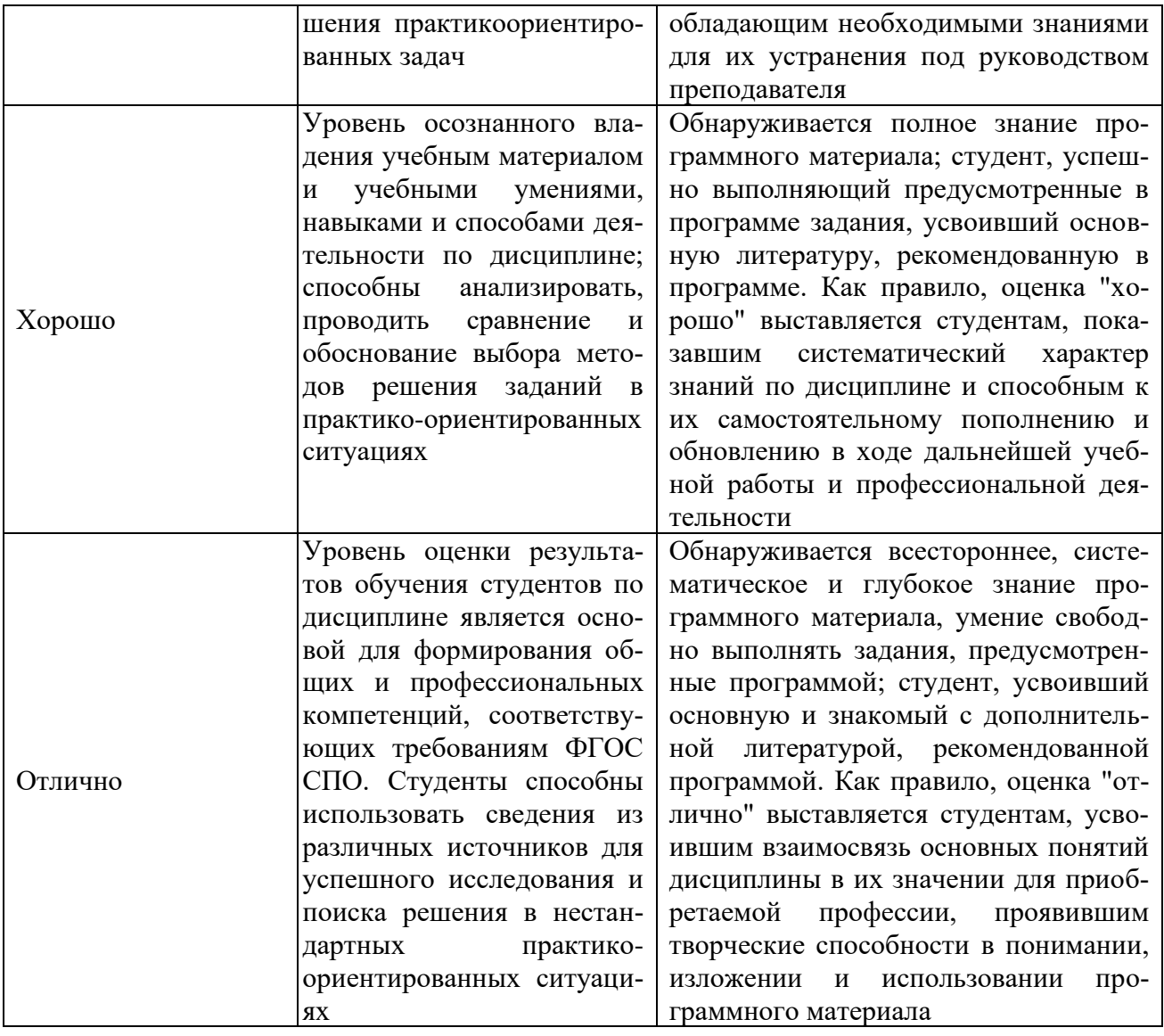

## **Частное профессиональное образовательное учреждение «СЕВЕРО-КАВКАЗСКИЙ КОЛЛЕДЖ ИННОВАЦИОННЫХ ТЕХНОЛОГИЙ»**

Рассмотрен и утвержден на Педагогическом совете от 08.06.2023 Протокол № 04

УТВЕРЖДАЮ Директор ЧПОУ «СККИТ» А.В. Жукова «08» июня 2023

Документ подписан квалифицированной электронной подписью

СВЕДЕНИЯ О СЕРТИФИКАТЕ ЭП

-<br>Сертификат: 01FAABAE0070AF2B924A09EA21CF26385B<br>Действителен: с 19.12.2022 13:35:58 по 19.03.2024 13:35:58<br>Организация: ЧПОУ «СККИТ» Владелец: Жукова Алла Владимировна

## **ФОНД ОЦЕНОЧНЫХ СРЕДСТВ**

# **ДИСЦИПЛИНЫ**

# **АРХИТЕКТУРА АППАРАТНЫХ СРЕДСТВ**

# **09.02.06 СЕТЕВОЕ И СИСТЕМНОЕ АДМИНИСТРИРОВАНИЕ**

# **СЕТЕВОЙ И СИСТЕМНЫЙ АДМИНИСТРАТОР**

**2023 г.**

# ТРЕБОВАНИЯ К РЕЗУЛЬТАТАМ ОСВОЕНИЯ ДИСЦИПЛИНЫ

После освоения дисциплины студент должен обладать следующими компетенциями:

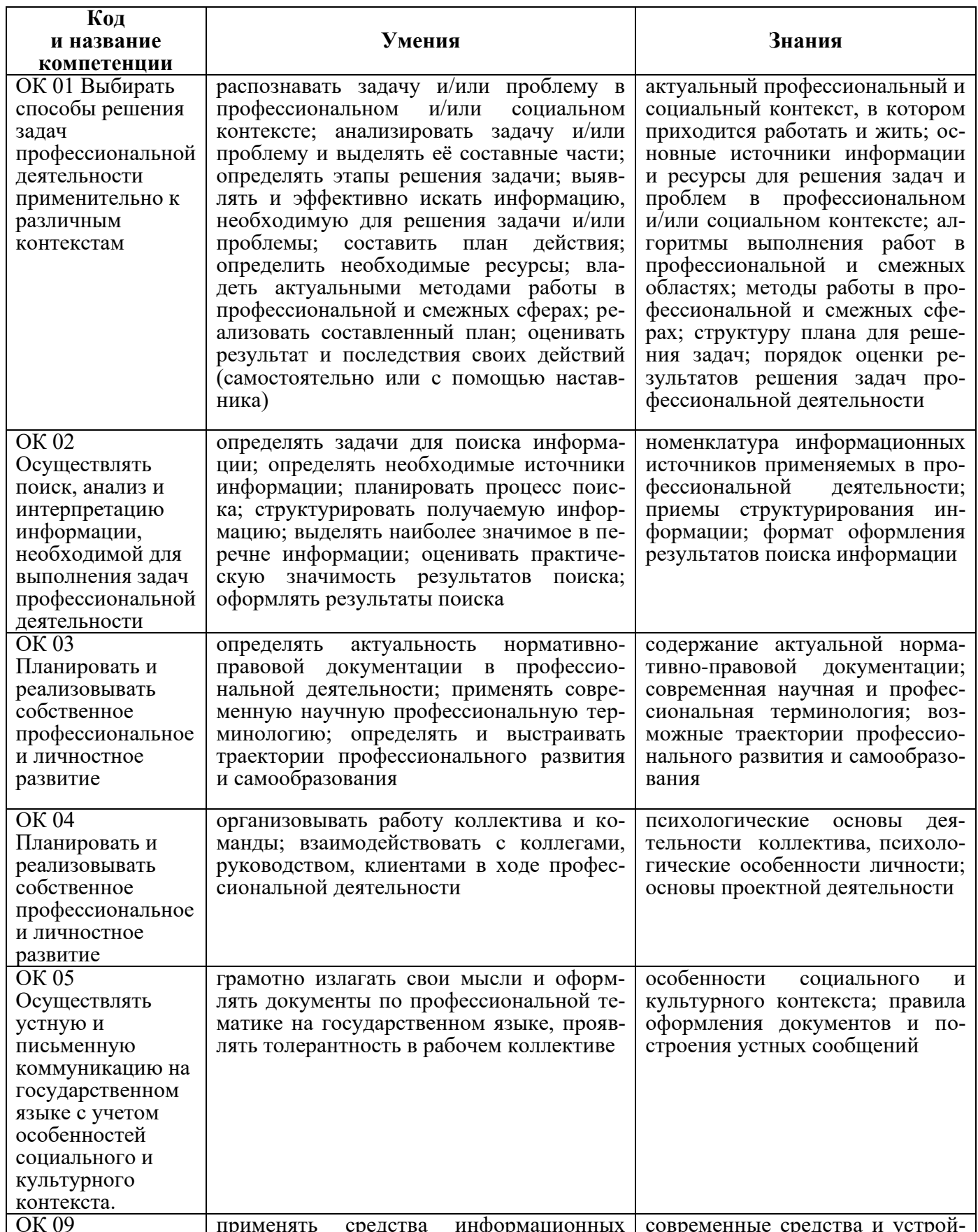

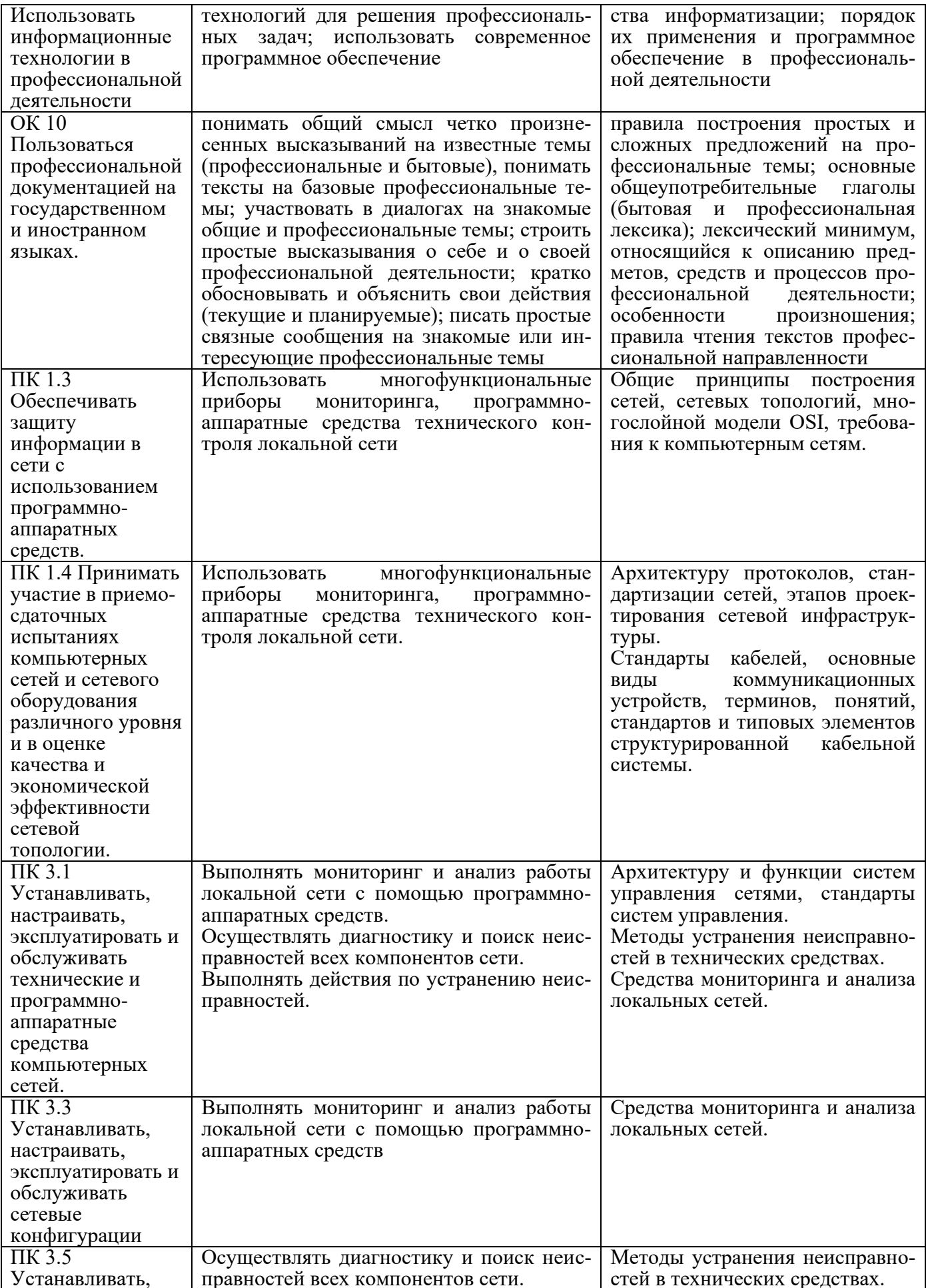

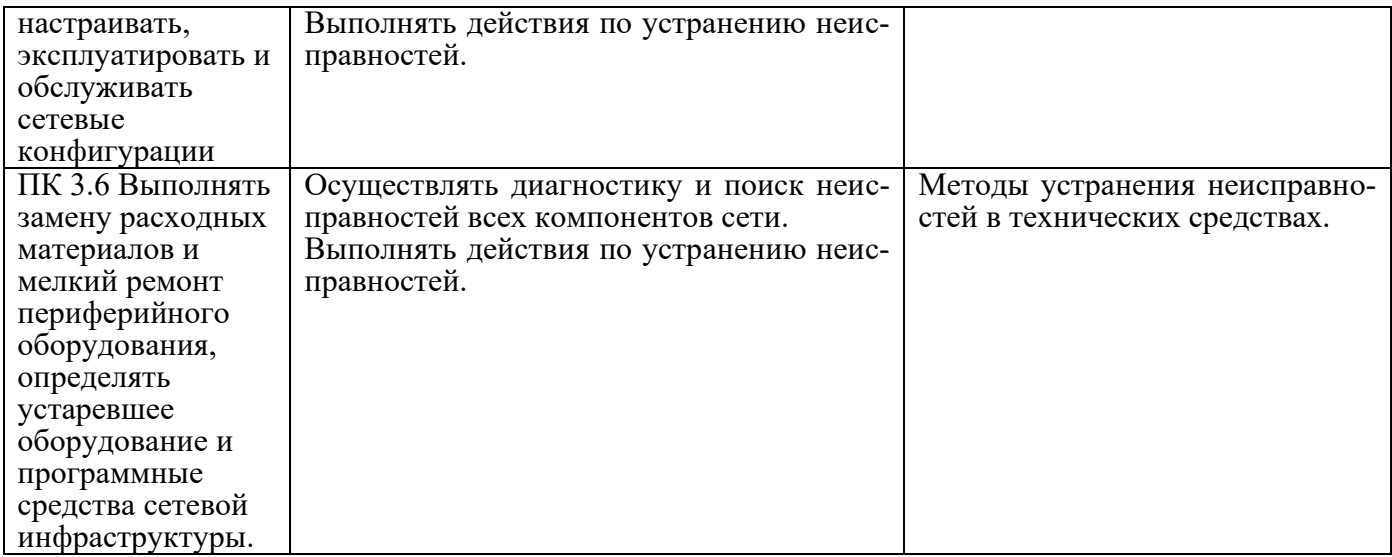

# **КОМПЛЕКТ ОЦЕНОЧНЫХ СРЕДСТВ ТЕКУЩЕГО КОНТРОЛЯ АРХИТЕКТУРА АППАРАТНЫХ СРЕДСТВ**

# **09.02.06 СЕТЕВОЕ И СИСТЕМНОЕ АДМИНИСТРИРОВАНИЕ**

# **СЕТЕВОЙ И СИСТЕМНЫЙ АДМИНИСТРАТОР**

# **1. ПАСПОРТ ОЦЕНОЧНЫХ СРЕДСТВ**

# **Матрица учебных заданий**

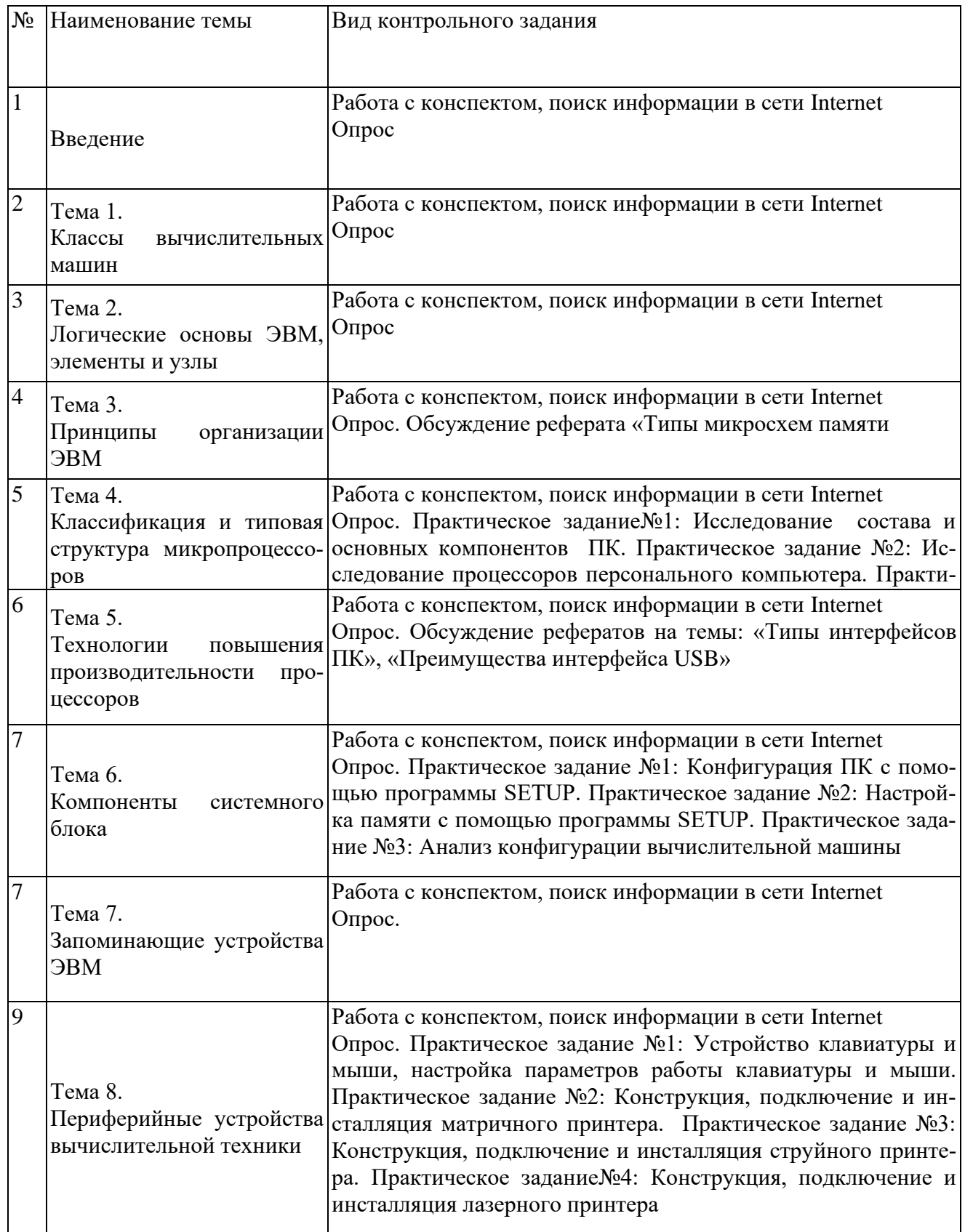

## **2. ОПИСАНИЕ ОЦЕНОЧНЫХ ПРОЦЕДУР ПО ПРОГРАММЕ**

#### **Введение**

## **Форма контроля знаний: опрос Вопросы для устного опроса:**

Понятия аппаратных средств ЭВМ, архитектуры аппаратных средств

#### **Тема 1..Классы вычислительных машин**

## **Форма контроля знаний: опрос Вопросы для устного опроса**

- 1. История развития вычислительных устройств и приборов.
- 2. Классификация ЭВМ: по принципу действия, по поколения, назначению, по размерам и функциональным возможностям

#### **Тема 2. Логические основы ЭВМ, элементы и узлы**

#### **Форма контроля знаний: опрос Вопросы для устного опроса**

- 1. Базовые логические операции и схемы: конъюнкция, дизъюнкция, отрицание.
- 2. Таблицы истинности.
- 3. Схемные логические элементы: регистры, триггеры, сумматоры, мультиплексор, демультиплексор, шифратор, дешифратор, компаратор.
- 4. Принципы работы, таблица истинности, логические выражения, схема

#### **Тема 3..Принципы организации ЭВМ**

#### **Форма контроля знаний: опрос, реферат Вопросы для устного опроса**

- 1. Базовые представления об архитектуре ЭВМ.
- 2. Принципы (архитектура) фон Неймана.
- 3. Простейшие типы архитектур.
- 4. Принцип открытой архитектуры.
- 5. Магистрально-модульный принцип организации ЭВМ.
- 6. Классификация параллельных компьютеров.
- 7. Классификация архитектур вычислительных систем: классическая архитектура, классификация Флинна

**Тема реферата:** Типы микросхем памяти ЭВМ

#### **Тема 4. Классификация и типовая структура микропроцессоров**

#### **Формы контроля – опрос, практические задания Вопросы для устного опроса**

- **1.** Организация работы и функционирование процессора.
- **2.** Микропроцессоры типа CISC, RISC, MISC.
- **3.** Характеристики и структура микропроцессора.
- **4.** Устройство управления, арифметико-логическое устройство, микропроцессорная память: назначение, упрощенные функциональные схемы.

#### **Практические задания:**

Практическое задание№1: Исследование состава и основных компонентов ПК. Практическое задание №2: Исследование процессоров персонального компьютера. Практическое задание №3: Исследование компонентов материнской платы

#### **Тема 5. Технологии повышения производительности процессоров**

#### **Форма контроля – опрос, реферат Вопросы для устного опроса:**

- 1. Системы команд процессора.
- 2. Регистры процессора: сущность, назначение, типы.
- 3. Параллелизм вычислений.
- 4. Конвейеризация вычислений.
- 5. Суперскаляризация.
- 6. Матричные и векторные процессоры.
- 7. Динамическое исполнение.
- 8. Технология Hyper-Threading.
- 9. Режимы работы процессора: характеристики реального, защищенного и виртуального реального.

**Темы рефератов:** «Типы интерфейсов ПК», «Преимущества интерфейса USB»

#### **Тема 6. Компоненты системного блока**

#### **Форма контроля – опрос, практические задания Вопросы для устного опроса:**

- 1. Системные платы.
- 2. Виды, характеристики, форм-факторы.
- 3. Типы интерфейсов: последовательный, параллельный, радиальный.
- 4. Принцип организации интерфейсов.
- 5. Корпуса ПК.
- 6. Виды, характеристики, форм-факторы.
- 7. Блоки питания.
- 8. Виды, характеристики, форм-факторы.
- 9. Основные шины расширения, принцип построения шин, характеристики, параметры.
- 10. Прямой доступ к памяти.
- 11. Прерывания.
- 12. Драйверы.
- 13. Спецификация P&P

#### **Практические задания:**

Практическое задание №1: Конфигурация ПК с помощью программы SETUP. Практическое задание №2: Настройка памяти с помощью программы SETUP. Практическое задание №3: Анализ конфигурации вычислительной машины

#### **Тема 7. Запоминающие устройства ЭВМ**

#### **Форма контроля – опрос Вопросы для устного опроса:**

- 1. Виды памяти в технических средствах информатизации: постоянная, переменная, внутренняя, внешняя.
- 2. Принципы хранения информации.
- 3. Накопители на жестких магнитных дисках. ПриводыCD(ROM, R, RW), DVD-R(ROM, R, RW), BD (ROM, R, RW)
- 4. Разновидности Flash памяти и принцип хранения данных.
- 5. Накопители Flash-память с USB интерфейсом

#### **Тема 8. Периферийные устройства вычислительной техники**

#### **Форма контроля – опрос, практические задания Вопросы для устного опроса:**

- 1. Мониторы и видеоадаптеры.
- 2. Устройство, принцип действия, подключение.
- 3. Проекционные аппараты.
- 4. Системы обработки и воспроизведения аудиоинформации.
- 5. Принтеры.
- 6. Устройство, принцип действия, подключение.
- 7. Сканеры.
- 8. Устройство, принцип действия, подключение.
- 9. Клавиатура.
- 10. Мышь.
- 11. Устройство, принцип действия, подключение

#### **Практические задания:**

Практическое задание №1: Устройство клавиатуры и мыши, настройка параметров работы клавиатуры и мыши.

Практическое задание №2: Конструкция, подключение и инсталляция матричного принтера.

Практическое задание №3: Конструкция, подключение и инсталляция струйного принтера.

Практическое задание№4: Конструкция, подключение и инсталляция лазерного принтера

#### **Тема 9. Нестандартные периферийные устройства Форма контроля – опрос, практические задания**

#### **Вопросы для устного опроса:**

Нестандартные периферийные устройства: манипуляторы (джойстик, трекбол), дигитайзер, мониторы

#### **Практическое задание:**

Практическое задание: Конструкция, подключение и инсталляция графического планшета

# **КОМПЛЕКТ ОЦЕНОЧНЫХ СРЕДСТВ ПРОМЕЖУТОЧНОЙ АТТЕСТАЦИИ**

## **АРХИТЕКТУРА АППАРАТНЫХ СРЕДСТВ**

# **09.02.06 СЕТЕВОЕ И СИСТЕМНОЕ АДМИНИСТРИРОВАНИЕ**

# **СЕТЕВОЙ И СИСТЕМНЫЙ АДМИНИСТРАТОР**

#### **Вопросы для подготовки к экзамену**

- **1.** Понятия аппаратных средств ЭВМ, архитектуры аппаратных средств
- 2. История развития вычислительных устройств и приборов.
- 3. Классификация ЭВМ: по принципу действия, по поколения, назначению, по размерам и функциональным возможностям
- 4. Базовые логические операции и схемы: конъюнкция, дизъюнкция, отрицание.
- 5. Таблицы истинности.
- 6. Схемные логические элементы: регистры, триггеры, сумматоры, мультиплексор, демультиплексор, шифратор, дешифратор, компаратор.
- 7. Принципы работы, таблица истинности, логические выражения, схема
- 8. Базовые представления об архитектуре ЭВМ.
- 9. Принципы (архитектура) фон Неймана.
- 10. Простейшие типы архитектур.
- 11. Принцип открытой архитектуры.
- 12. Магистрально-модульный принцип организации ЭВМ.
- 13. Классификация параллельных компьютеров.
- 14. Классификация архитектур вычислительных систем: классическая архитектура, классификация Флинна
- 15. Организация работы и функционирование процессора.
- 16. Микропроцессоры типа CISC, RISC, MISC.
- 17. Характеристики и структура микропроцессора.
- 18. Устройство управления, арифметико-логическое устройство, микропроцессорная память: назначение, упрощенные функциональные схемы.
- 19. Системы команд процессора.
- 20. Регистры процессора: сущность, назначение, типы.
- 21. Параллелизм вычислений.
- 22. Конвейеризация вычислений.
- 23. Суперскаляризация.
- 24. Матричные и векторные процессоры.
- 25. Динамическое исполнение.
- 26. Технология Hyper-Threading.
- 27. Режимы работы процессора: характеристики реального, защищенного и виртуального реального.
- 28. Системные платы.
- 29. Виды, характеристики, форм-факторы.
- 30. Типы интерфейсов: последовательный, параллельный, радиальный.
- 31. Принцип организации интерфейсов.
- 32. Корпуса ПК.
- 33. Виды, характеристики, форм-факторы.
- 34. Блоки питания.
- 35. Виды, характеристики, форм-факторы.
- 36. Основные шины расширения, принцип построения шин, характеристики, параметры.
- 37. Прямой доступ к памяти.
- 38. Прерывания.
- 39. Драйверы.
- 40. Спецификация P&P
- 41. Виды памяти в технических средствах информатизации: постоянная, переменная, внутренняя, внешняя.
- 42. Принципы хранения информации.
- 43. Накопители на жестких магнитных дисках. ПриводыCD (ROM, R, RW), DVD-R(ROM, R, RW), BD (ROM, R, RW)
- 44. Разновидности Flash памяти и принцип хранения данных.
- 45. Накопители Flash-память с USB интерфейсом
- 46. Мониторы и видеоадаптеры.
- 47. Устройство, принцип действия, подключение.
- 48. Проекционные аппараты.
- 49. Системы обработки и воспроизведения аудиоинформации.
- 50. Принтеры.
- 51. Устройство, принцип действия, подключение.
- 52. Сканеры: устройство, принцип действия, подключение.
- 53. Клавиатура. Мышь.
- 54. Устройство, принцип действия, подключение
- 55. Нестандартные периферийные устройства: манипуляторы (джойстик, трекбол), дигитайзер, мониторы

#### **Практические задания к экзамену**

- 1. Исследование состава и основных компонентов ПК.
- 2. Исследование процессоров персонального компьютера. Исследование компонентов материнской платы
- 3. Конфигурация ПК с помощью программы SETUP.
- 4. Настройка памяти с помощью программы SETUP.
- 5. Анализ конфигурации вычислительной машины
- 6. Устройство клавиатуры и мыши, настройка параметров работы клавиатуры и мыши.
- 7. Конструкция, подключение и инсталляция матричного принтера.
- 8. Конструкция, подключение и инсталляция струйного принтера.
- 9. Конструкция, подключение и инсталляция лазерного принтера
- 10. Конструкция, подключение и инсталляция графического планшета

#### Частное профессиональное образовательное учреждение «СЕВЕРО-КАВКАЗСКИЙ КОЛЛЕДЖ ИННОВАЦИОННЫХ ТЕХНОЛОГИЙ»

Рассмотрены и утверждены на Педагогическом совете от 08.06.2023 Протокол № 04

УТВЕРЖДАЮ Директор ЧПОУ «СККИТ» А.В. Жукова «08» июня 2023

Документ подписан квалифицированной

электронной подписью СВЕДЕНИЯ О СЕРТИФИКАТЕ ЭП

Copyrights.com (18.448.420070.4212.5994.409EA21CF263853B)<br>
Действителен: c 19.12.2022 13:35:58 no 19.03.2024 13:35:58<br>
Организация: ЧПОУ «CKKHT» Владелец: Жукова Алла Владимировна

**МЕТОДИЧЕСКИЕ РЕКОМЕНДАЦИИ**

# **РАБОЧЕЙ ПРОГРАММЫ УЧЕБНОЙ ДИСЦИПЛИНЫ**

# **АРХИТЕКТУРА АППАРАТНЫХ СРЕДСТВ**

#### **09.02.06 СЕТЕВОЕ И СИСТЕМНОЕ АДМИНИСТРИРОВАНИЕ**

**СЕТЕВОЙ И СИСТЕМНЫЙ АДМИНИСТРАТОР**

**Пятигорск - 2023**

#### **РЕКОМЕНДАЦИИ ПО ВЫПОЛНЕНИЮ ВИДОВ САМОСТОЯТЕЛЬНОЙ РАБОТЫ ОБУЧАЮЩИХСЯ**

#### **Рекомендации по подготовке к лекциям**

Главное в период подготовки к лекционным занятиям – научиться методам самостоятельного умственного труда, сознательно развивать свои творческие способности и овладевать навыками творческой работы. Для этого необходимо строго соблюдать дисциплину учебы и поведения. Четкое планирование своего рабочего времени и отдыха является необходимым условием для успешной самостоятельной работы.

Каждому студенту следует составлять еженедельный и семестровый планы работы, а также план на каждый рабочий день. С вечера всегда надо распределять работу на завтрашний день. В конце каждого дня целесообразно подводить итог работы: тщательно проверить, все ли выполнено по намеченному плану, не было ли каких-либо отступлений, а если были, по какой причине это произошло. Нужно осуществлять самоконтроль, который является необходимым условием успешной учебы. Если что-то осталось невыполненным, необходимо изыскать время для завершения этой части работы, не уменьшая объема недельного плана.

#### **Рекомендации по подготовке к практическим занятиям**

При подготовке к практическому занятию студент должен ознакомиться с планом, выполнить все инструкции, предложенные преподавателем.

Результатом работы является свободное владение теоретическим материалом, полные ответы на поставленные вопросы, коллективное обсуждение проблемных тем.

#### **Методические рекомендации по подготовке рефератов**

Реферат – это изложение в письменном виде научной работы, результатов изучения научной проблемы, включающий обзор соответствующих литературных и других источников.

Основными структурными элементами являются:

- титульный лист;
- содержание;
- ключевые слова;
- определения;
- обозначения и сокращения;
- введение;
- основная часть;
- заключение;
- список использованных источников;
- приложения (если есть).

Работа выполняется на одной стороне листа белой бумаги формата А4 (210 х 297 мм). Иллюстрированный материал (таблицы, схемы, диаграммы и т.п.) при необходимости можно выполнять на листах большего формата.

Текст печатается полуторным интервалом нормальным шрифтом черного цвета. Размер шрифта – 14 (Times New Roman). Межстрочный интервал – 1,5.

Абзацы в тексте начинаются отступом от левого поля. Отступ равен 1 см.

Опечатки, описки в тексте можно исправлять подчисткой или корректором. На место исправленное место вписываем текст от руки черной пастой или тушью. Если исправленный текст составляет часть страницы, то на это место можно наклеить бумагу с исправленным текстом.

На одной странице допускается не более двух исправлений, сделанных от руки.

Повреждение листов, помарки и следы не полностью удаленного прежнего текста не допускаются.

Предусматриваются следующие размеры полей (с отклонениями в пределах  $+2$ мм):

левое – 30 мм; правое – 10 мм; верхнее  $-20$  мм; нижнее - 20 мм. Рекомендуется производить выравнивание текста по ширине. Объем работы: 10-15 страниц.

#### **Работа с литературными источниками**

В процессе обучения студенту необходимо самостоятельно изучать учебнометодическую литературу. Самостоятельно работать с учебниками, учебными пособиями, Интернет-ресурсами. Это позволяет активизировать процесс овладения информацией, способствует глубокому усвоению изучаемого материала.

При работе с книгой необходимо подобрать литературу, научиться правильно ее читать, вести записи.

Изучая материал по учебнику, следует переходить к следующему вопросу только после правильного уяснения предыдущего, описывая на бумаге все выкладки и вычисления (в том числе те, которые в учебнике опущены или на лекции даны для самостоятельного вывода).

Особое внимание следует обратить на определение основных понятий курса. Студент должен подробно разбирать примеры, которые поясняют такие определения, и уметь строить аналогичные примеры самостоятельно.

Выводы, полученные в результате изучения, рекомендуется в конспекте выделять, чтобы они при перечитывании записей лучше запоминались.

Различают два вида чтения; первичное и вторичное. Первичное - эти внимательное, неторопливое чтение, при котором можно остановиться на трудных местах. После него не должно остаться ни одного непонятного слова. Содержание не всегда может быть понятно после первичного чтения.

Задача вторичного чтения полное усвоение смысла целого (по счету это чтение может быть и не вторым, а третьим или четвертым).

Как уже отмечалось, самостоятельная работа с учебниками и книгами (а также самостоятельное теоретическое исследование проблем, обозначенных преподавателем на лекциях) – это важнейшее условие формирования у себя научного способа познания.

При работе с литературой рекомендуется вести записи.

Основные виды систематизированной записи прочитанного:

Аннотирование – предельно краткое связное описание просмотренной или прочитанной книги (статьи), ее содержания, источников, характера и назначения;

Планирование – краткая логическая организация текста, раскрывающая содержание и структуру изучаемого материала;

Тезирование – лаконичное воспроизведение основных утверждений автора без привлечения фактического материала;

Цитирование – дословное выписывание из текста выдержек, извлечений, наиболее существенно отражающих ту или иную мысль автора;

Конспектирование – краткое и последовательное изложение содержания прочитанного.

Конспект – сложный способ изложения содержания книги или статьи в логической последовательности. Конспект аккумулирует в себе предыдущие виды записи, позволяет всесторонне охватить содержание книги, статьи. Поэтому умение составлять план, тезисы, делать выписки и другие записи определяет и технологию составления конспекта.

#### **Промежуточная аттестация**

Каждый семестр заканчивается сдачей зачетов (экзаменов). Подготовка к сдаче зачетов (экзаменов) является также самостоятельной работой студентов. Студенту необходимо к зачету (экзамену) повторить весь пройденный материал по дисциплине в рамках лекций и рекомендуемой литературы.